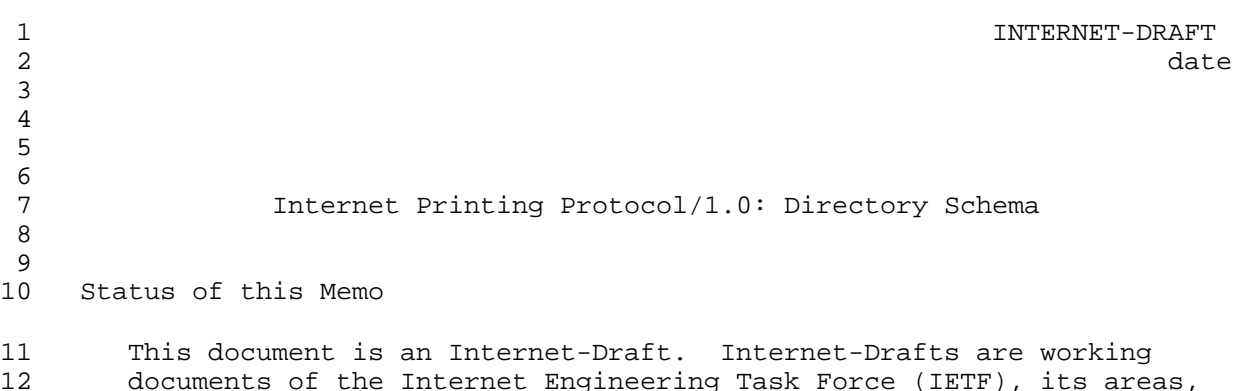

 Internet-Drafts are draft documents valid for a maximum of six months and may be updated, replaced, or obsoleted by other documents at any time. It is inappropriate to use Internet-Drafts as reference

and its working groups. Note that other groups may also distribute

material or to cite them other than as "work in progress."

working documents as Internet-Drafts.

 To learn the current status of any Internet-Draft, please check the "1id-abstracts.txt" listing contained in the Internet-Drafts Shadow Directories on ftp.is.co.za (Africa), nic.nordu.net (Europe), munnari.oz.au (Pacific Rim), ds.internic.net (US East Coast), or ftp.isi.edu (US West Coast).

## Abstract

 This Internet-Draft specifies an Internet Printing Protocol (IPP)that is intended to be version 1.0. This protocol is heavily influence by 27 the semantic operations and attributes defined in ISO/IEC 10175<br>28 Document Printing Application (DPA) parts 1 and 3. It also 28 Document Printing Application (DPA) parts 1 and 3. It also<br>29 incorporates some of the implementation and interoperability incorporates some of the implementation and interoperability lessons learned from other printing related standards such as POSIX System Administration - Part 4 (POSIX 1378.4) and X/Open A Printing System Interoperability Specification(PSIS).

33 IPP is defined as a set of abstract data types and operations. The 34 operations are implemented using a simple request and response operations are implemented using a simple request and response mechanism built on top of HTTP. The abstract data types are encoded as simple ASCII text strings.

37 The IPP protocol covers only end user operations on basic print<br>38 Service objects. Authentication is realized by mechanisms outsic 38 service objects. Authentication is realized by mechanisms outside the<br>39 seepe of the protocol, but the protocol does introduce some access scope of the protocol, but the protocol does introduce some access control functionality so that only authorized end users are allowed to submit print jobs to printers whose implementation and site policy support access control. Also, the Cancel Job operation requires some authentication so that jobs can only be canceled by the end user who submitted the job. Extended monitoring and management is possible through other protocols such as the SNMP Printer MIB. In the areas

December 19, 1996, Version 1.0

authors [Page 1]

 where there are no existing standards, some proposed and emerging 47 standards are being worked (management, security, etc.). As these<br>48 services become more stable, this document (and hence the protocol) services become more stable, this document (and hence the protocol) can be updated to reflect the integration and relationships with these other standards.

Table of Contents

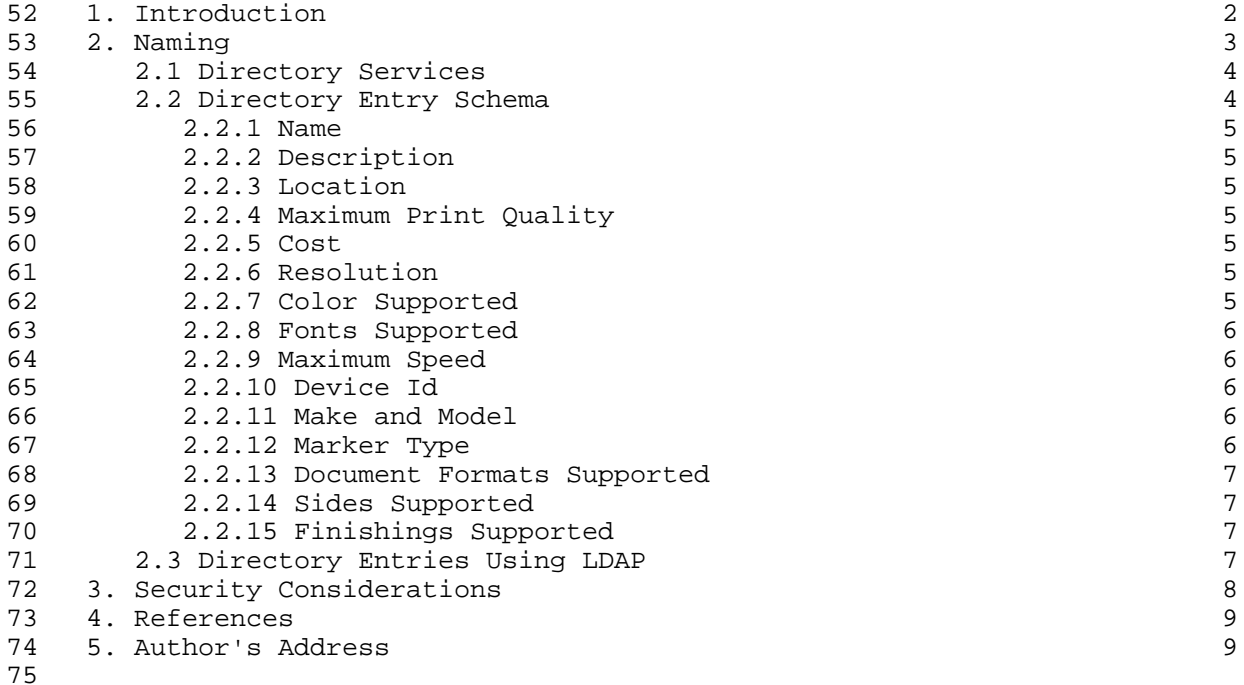

1. Introduction

 The Internet Printing Protocol (IPP) is an application level protocol that can be used for distributed printing on the Internet. The protocol is heavily influenced by the printing model introduced in the Document Printing Application (ISO/IEC 10175 DPA) standard, which describes a distributed printing service. DPA identifies the end user 82 and administrative roles associated with a distributed printing<br>83 service, and defines the set of operations supported by the ser service, and defines the set of operations supported by the service. This IPP specification (version 1.0) deals only with the end user role. These ideas and concepts, when unified with other Internet protocols and services, realize a distributed print service for the Internet.

- This specification uses the verbs: "shall", "should", "may", and "need not" to specify conformance requirements as follows:
- "shall": indicates an action that the subject of the sentence must implement in order to claim conformance to this specification

deBry, Hastings, Herriot, Isaacson [Page 2] December 19, 1996, Version 1.0

- "may": indicates an action that the subject of the sentence does not have to implement in order to claim conformance to this specification, in other words that action is an implementation option
- "need not": indicates an action that the subject of the sentence 97 does not have to implement in order to claim conformance to this<br>98 specification. The verb "need not" is used instead of "may not". specification. The verb "need not" is used instead of "may not", since "may not" sounds like a prohibition.
- "should": indicates an action that is recommended for the subject 101 of the sentence to implement, but is not required, in order to 102 claim conformance to this specification. claim conformance to this specification.
- 2. Naming
- Clients identify Printer objects by using an HTTP type URL. For 105 example, a URL for a Printer object named "printer-1" whose network<br>106 onde's domain name is "some.domain.com", might look like: node's domain name is "some.domain.com", might look like:
- http://some.domain.com/printer-1

 In this case, the URL identifies the use of the HTTP protocol. The Printer is located at the node identified by the DNS name "some.domain.com" and "printer-1" is the name of the Printer.

- Another example is the following URL:
- http://1.2.3.4:nnn/printer-2

 In this case, the URL identifies the use of the HTTP protocol. The Printer is located at the node identified by the IP address of "1.2.3.4" using port nnn for the HTTP server, and "printer-2" is the 116 name of the Printer. (The actual value of nnn is to be assigned by 117 IANA as part of this standards project). IANA as part of this standards project).

- It is not necessary to expose the Job Template objects that might be associated with a given printer as separate objects. They can be exposed in two ways through URL naming.
- 121 The Job Template can be hidden from the end user by a URL that represents just the Job Template name (but does not expose the Printer object name) as the two URLS
- 

- 1) http://some.domain.com/two-sided-printer, and
- 2) http://some.domain.com/draft-printer.
- These look like two different Printers , but underneath they 128 represent the same Printer object, but that Printer object has two<br>129 associated Job Templates and each is exposed through a different associated Job Templates and each is exposed through a different URL for the same Printer object. Each one of the Job Templates

deBry, Hastings, Herriot, Isaacson [Page 3] December 19, 1996, Version 1.0

- specified by a URL would contain a different Job Template default 132 attribute set. One Job Template would contain the defaults for<br>133 two-sides printing and the other would contain the defaults for 133 two-sides printing and the other would contain the defaults for<br>134 draft printing. draft printing.
- The Job Template can be exposed along with the name of the Printer object directly in the URL as in:
- 1) http://some.domain.com/hr-printer/resumes
- 2) http://some.domain.com/hr-printer/1040forms
- 139 In this case there are "resumes" and "1040forms" Job Templates<br>140 associated with the "hr-printer" Printer. associated with the "hr-printer" Printer.

 This specification establishes, through IANA, a new well known port, port nnn, for the use of IPP over HTTP. The purpose of this new well known port would be to distinguish printing from non-printing content. While any acceptable HTTP content could be inter-mixed over HTTP well known port 80, only IPP printing would be acceptable on 146 port nnn.

## 2.1 Directory Services

 IPP does not require any specific directory service. However, this 149 specification does define a generic schema that can be used for any<br>150 specific instance of a directory service. That is, some of the specific instance of a directory service. That is, some of the attributes from the Printer object are called out as attributes that may be added to a directory entry which represents that Printer. This allows directory users to find and locate IPP Printers by either a simple name look up or by some filtered attribute search. 

## 2.2 Directory Entry Schema

 The following attributes define the generic directory entry schema. 159 All directories entries for IPP Printers in all types of directories<br>160 Should support at least these attributes. should support at least these attributes.

 Issue: The use of "objective" attributes vs. "subjective" attributes still needs to be resolved. For example, for Maximum Print Quality is it better to have values like "high", "medium", "low" or to have explicit, quantified, measurable values? Some of the issues are: end users don't often know what explicit objective values are or what they really mean and they want to depend on an administrator to define what is "high" quality printing and what is "low" quality, especially since today's objective values that equate to "high" are 169 tomorrow's objective values that equate to "medium". On the other<br>170 hand, some end users demand the control and power explicit values of hand, some end users demand the control and power explicit values can give them when they do filtered searching. For example, they know and appreciate the difference between 20 ppm printers and 23 ppm printers.

deBry, Hastings, Herriot, Isaacson [Page 4] December 19, 1996, Version 1.0

 Issue: We must specify which attributes are "mandatory" and which are "optional". LDAP uses the terms "must" and "may" to identify attributes that "must" appear and attributes that "may" appear in a given entry in the directory.

2.2.1 Name

 This directory attribute is the printers name. It is a URL so it contains sufficient information to not only name, but to address the printer using IPP as well.

- 2.2.2 Description
- This directory attribute is a free form string that can contain any site-specific descriptive information about this printer.
- 2.2.3 Location
- This directory attribute is a free form string that can contain any site specific location information.

 In order for filtered searches to be more effective, a given site may use some regular structuring within the string values such as 190 "SITE:USA-San Jose,BUILDING:A1,FLOOR:2,ROOM:555" or "department5-<br>191 2ndFloor-A5-IndianHills-Chicago-IL-USA". 2ndFloor-A5-IndianHills-Chicago-IL-USA".

2.2.4 Maximum Print Quality

 This directory attribute indicates a somewhat subjective evaluation of the overall printing quality. The syntax and values shall be the same as for the print-quality Job attribute.

2.2.5 Cost

 This directory attribute indicates a somewhat subjective evaluation of the overall cost of printing at this printer: "high", "medium", or "low".

- 2.2.6 Resolution
- This directory attribute is the maximum resolution of the Printer in dpi.
- The syntax and semantics shall be the same as for the printer-resolution-select job attribute.
- 2.2.7 Color Supported
- This directory attribute specifies whether the Printer supports color and, if so, what type. The values are a type2Enum (see section 6).

deBry, Hastings, Herriot, Isaacson [Page 5] December 19, 1996, Version 1.0

- Standard values are: "none", "highlight", "three color (CMY)", "four color (CMYK)", "monochromatic".
- 2.2.8 Fonts Supported
- This directory attribute takes on a list of fonts that are supported by the printer. The syntax and values shall be the same as for the fonts-used job attribute..
- 2.2.9 Maximum Speed

 This directory attribute is the maximum speed of the printer ppm, ipm, spm, lpm, or cps. The syntax and values shall be the same as for the maximum-printer-speed Printer attribute.

2.2.10 Device Id

 This directory attribute can be used for automatic driver download, database access, or other automatic configuration tasks. It might be used to generate a platform specific id such as the Windows Plug-and-Play id.

 Issue: Is this the IEEE 1284-1994 device id, the Object Identifier as 224 used in the Host Resource MIB hrDeviceId object, or some other<br>225 identifier? identifier?

2.2.11 Make and Model

 This directory attribute is a simple text string defined by the manufacturer that contains some reference to the make and model of 229 the entity being represented to the end-user by this Printer object.<br>230 The syntax shall be: The syntax shall be:

231 vendor-name "/" model-name

 where the vendor-name is the same as that registered with IANA for use in domain names.

For example: "vendor-x/super-duper-printer".

2.2.12 Marker Type

 This directory attribute is the printing mechanism of the print device: electrophotographic-laser, inkjet-aqueous, thermal-transfer, etc. The syntax and values shall be the same as for the printer-239 types Printer attribute, except the value of the Marker Type<br>240 directory attribute shall be single-valued directory attribute shall be single-valued

deBry, Hastings, Herriot, Isaacson [Page 6] December 19, 1996, Version 1.0

- 2.2.13 Document Formats Supported
- This directory attribute is a list of all of the document formats that the printer and/or its interpreter(s) support. The syntax and values shall be the same as for the document-format Job attribute.
- 2.2.14 Sides Supported
- This directory attribute specifies the capabilities of the Printer 247 for marking on sides of the medium. The syntax and values shall be 248 the same as the sides Job attribute. the same as the sides Job attribute.
- 2.2.15 Finishings Supported
- This directory attribute identifies the finishing operations supported by the Printer. The syntax and values shall be the same as the finishing job attribute.
- 2.3 Directory Entries Using LDAP
- To allow directory users to locate an IPP Printer, a corresponding entry must be defined within a directory. This section describes how this is done using the Lightweight Directory Access Protocol (LDAP).
- 257 The LDAP directory entry includes the name of the entry and the 258 attributes as defined in "4.2 Directory Entry Schema". The follo attributes as defined in "4.2 Directory Entry Schema". The following is an example of how to define a directory entry for a Printer object using LDAP. It is given to assist the reader's understanding of this specification.
- To create a Printer object directory entry using LDAP:
- 1. An administrator uses a program to create an entry for the Printer object on a directory server that supports LDAP. The administrator defines the Distinguished Name (dn) and the default subjective attributes for the Printer object directory entry.
- Issue: Should the administrator also define default objective attributes or wait for the Printer object itself to initialize these attributes?
- 2. The Printer object invokes the ldap\_open API to open a connection to the directory server:
- Example: ld=ldap\_open ("dir.host.name", LDAP\_PORT)
- where ld is the connection handle for subsequent LDAP APIs.
- 274 3. The Printer object invokes an ldap "bind" API to authenticate with 275 the directory server. the directory server.

deBry, Hastings, Herriot, Isaacson [Page 7] December 19, 1996, Version 1.0

- Example: ldap\_simple\_bind\_s (ld, dn, NULL) (which does a simple authentication without a password).
- 4. The Printer object invokes the ldap\_modify or ldap\_modify\_s API to define the objective attributes for the Printer object entry as identified by its Distinguished Name (dn).
- Example: ldap\_modify\_s (ld, dn, mods) (where mods is a NULL- terminated array of objective attributes and values to add or modify in the directory entry)
- 5. The Printer object invokes the ldap\_unbind API to close the connection to the directory server.
- Example: ldap\_unbind (ld)
- When one or more objective attributes are modified for a Printer object, the Printer object repeats steps 2-5 to update the modified objective attributes in its directory entry.
- To locate a Printer object entry using LDAP, a program can use the ldap\_search or ldap\_search APIs or a user can specify an LDAP URL.
- 292 For example, to locate all Printer objects that support duplex, a<br>293 User can specify URL: user can specify URL:
- ldap:///dir.host.name???(&(objectClass=printer) (sides-supported=2-sided-long-edge))
- Issue: Is it allowed to filter the search based on the object class itself, in this case the object class of Printer? We need to define this new object class. How do we do this? One proposal is to subclass the device class defined in X.500:
- printer OBJECT-CLASS ::= { 302 SUBCLASS OF {device}<br>303 MUST CONTAIN {<list MUST CONTAIN {<list of mandatory attributes>} MAY CONTAIN {<list of optional attributes>}
- 3. Security Considerations

- This protocol does not identify any new authentication mechanisms. The authentication mechanisms built into HTTP (such as SSL and SHTTP) are recommended.
- This protocol does define a simple authorization mechanism by introducing the "end-user-acl" attribute as part of the Printer object. This ACL attribute is a multi-valued list of all of the authenticated names of end-users. This protocol does not specify what the domain is for names in this ACL attribute.

deBry, Hastings, Herriot, Isaacson [Page 8] December 19, 1996, Version 1.0

 Issue: Will it always be possible for a Printer to obtain a 316 meaningful authenticated name that the Printer can match against the<br>317 end-user-acl. or will some other mechanism be necessary. such as a end-user-acl, or will some other mechanism be necessary, such as a password?

4. References

- [1] Smith, R., Wright, F., Hastings, T., Zilles, S., and Gyllenskog, J., "Printer MIB", RFC 1759, March 1995.
- [2] Berners-Lee, T, Fielding, R., and Nielsen, H., "Hypertext Transfer Protocol - HTTP/1.0", RFC 1945, August 1995.
- 326 [3] Crocker, D., "Standard for the Format of ARPA Internet Text<br>327 Messages", RFC 822, August 1982. Messages", RFC 822, August 1982.
- [4] Postel, J., "Instructions to RFC Authors", RFC 1543, October 1993.
- [5] ISO/IEC 10175 Document Printing Application (DPA), Final, June 1996.
- [6] Herriot, R. (editor), X/Open A Printing System Interoperability Specification (PSIS), August 1995.
- [7] Kirk, M. (editor), POSIX System Administration Part 4: Printing Interfaces, POSIX 1387.4 D8, 1994.
- [8] Borenstein, N., and Freed, N., "MIME (Multi-purpose Internet Mail Extensions) Part One: Mechanism for Specifying and Describing the Format of Internet Message Bodies", RFC 1521, September, 1993.
- [9] Braden, S., "Requirements for Internet Hosts Application and Support", RFC 1123, October, 1989,
- [10] McLaughlin, L. III, (editor), "Line Printer Daemon Protocol" RFC 1179, August 1990.
- 351<br>352 [11] Berners-Lee, T., Masinter, L., McCahill, M., "Uniform Resource Locators (URL)", RFC 1738, December, 1994.

5. Author's Address

- 
- 
- 

360

361

deBry, Hastings, Herriot, Isaacson [Page 10] December 19, 1996, Version 1.0